```
#include <iostream>
#include <discpp.h>
#include <IFileHandle.hpp>
#include <vector>
#include <string>
#include <sstream>
#include <limits>
#include <algorithm>
#include <tuple>
using namespace std;
static Dislin dlin;
#define k_B 1.3806488E-23
#define sigma_B 5.670373E-8
#define m_e 9.10938291E-31 //kg
#define m_p 1.67262178E-27 //kg
#define eV 1.60217657E-19 //joules
#define h 6.62606957E-34
#define hbar 1.054571596E-34
#define pi 3.141592654
#define c_0 299792458.0
#define q_e 1.602176462E-19
#define H_0 70.0*1000.0/3.08567758E22
#define GYR 365.25*24.0*60.0*60.0*1E9
#define AU 149597870700.0 //meters
#define pc 206264.81 * AU
#define R_Sun 695800000.0
const double GYRH \theta = GYR*H \theta;
char legendText[255] = \{ '/0' \};
int legendIndex = 1;
void dislinInit(char* xName, char* yName, char* title){
        dlin.disini();
        //dlin.nochek();
        dlin.pagera();
        dlin.name(xName, "X");
        dlin.name(yName, "Y");
        dlin.titlin(title, 1);
        legendIndex = 1;
        dlin.complx();
        dlin.texmod("ON");
};
void q2(){
        ////======================= PART A ==============================
        vector<double> B_lambda, lambda;
        tuple<double, double> lambda max = make tuple(-INFINITY, 0);
        dislinInit("\\lambda (nm)", "$B_{\\lambda}$ $(1\\times 10^{13})$", "Question 2a");
        auto planck_lambda = [](double lambda, double T){ return 2.0*h*c_0*c_0 / pow(lambda, 5) /
(exp(h * c_0 / \lambda m) / sambda / k B / T) - 1.0); };
        for (double temp_lam = 100; temp_lam <= 2000; temp_lam += 0.01){
                lambda.push_back(temp_lam);
                 double val = planck_lambda(temp_lam * 1.0E-9, 5500.0) / 1.0E13;
                B_lambda.push_back(val);
                if (val > get < 1)(lambda_max)){
                         lambda_max = make_tuple(temp_lam, val);
                 }
        }
```

```
dlin.labdig(-1, "X");
        dlin.labdig(1, "Y");
        dlin.graf(0, 2000, 0, 500, 0, 2.5, 0, 0.5);
        dlin.title();
        dlin.color("Red");
        dlin.curve(lambda.data(), B_lambda.data(), lambda.size());
        dlin.color("FORE");
        dlin.rlsymb(SYMBOL_CIRCLE, get<0>(lambda_max), get<1>(lambda_max));
        {
                stringstream ss;
                ss << "(" << get<0>(lambda_max) << " , " << get<1>(lambda_max) << ")";
                dlin.messag(ss.str().c_str(), 900, 580);
        }
        dlin.disfin();
        //======================= PART B ==============================
        dislinInit("\\nu $(1\\times 10^{14}Hz)$", "$B_{\\nu}$ $(1\\times 10^{-8})$", "Question 2b");
        vector<double> B_nu, nu;
        tuple<double, double> nu_max = make_tuple(-INFINITY, 0);
        auto planck_nu = [\{(double nu, double T)\{-return nu == 0 ? 0 : (2.0*h / c_0 / c_0 * pow(nu, 3) /(exp(h * nu / k_B / T) - 1.0));;
        for (double temp_nu = 0.0; temp_nu <= 30.0; temp_nu += 0.001}{
                nu.push_back(temp_nu);
                double val = planck_nu(temp_nu * 1.0E14, 5500.0) / 1E-8;
                B_nu.push_back(val);
                if (val > get<1>(nu max)){
                        nu_max = make_tuple(temp_nu, val);
                }
        }
        dlin.graf(0, 30, 0, 5, 0, 3.5, 0, 0.5);
        dlin.title();
        dlin.color("Red");
        dlin.curve(nu.data(), B_nu.data(), nu.size());
dlin.color("FORE");
dlin.rlsymb(SYMBOL_CIRCLE, get<0>(nu_max), get<1>(nu_max));
        stringstream ss;
        ss << "(" << get<0>(nu_max) << " , " << get<1>(nu_max) << ")";
        dlin.messag(ss.str().c_str(), 600, 450);
dlin.disfin();
//======================= PART E ==============================
auto part_e_helper = [&](double) T){
        vector<double> tx, ty;
        double x, y;
        for (double tempx = 1; tempx <= 1E6; tempx += 2){
                //tx.push_back(log10(temp_lam));
                x = \text{tempx};y = tempx*1E-9*p1anck_1ambda(tempx*1E-9, T);if (x \le 0 \mid y \le 0)continue;
```
{

}

```
tx.push_back(x);
                ty.push_back(y);
        }
        dlin.curve(tx.data(), ty.data(), tx.size());
};
dislinInit("$\\log{\\lambda} (nm)$", "$\\log{\\lambda B_{\\lambda}} = \\log{\\nu B_{\\nu}}$", "Question 2e 
- Full");
dlin.nochek();
dlin.axsscl("LOG", "XY");
dlin.labels("ELOG", "XY");
dlin.graf(1, 6, 1, 1, 0, 11, 0, 1);
dlin.legini(legendText, 3, 10);
dlin.title();
dlin.color("Blue");
dlin.lintyp(LINE_SOLID);
dlin.leglin(legendText, "3000K", legendIndex++);
part_e_helper(3000);
dlin.lintyp(LINE_CHNDSH);
dlin.color("Orange");
dlin.leglin(legendText, "5500K", legendIndex++);
part_e_helper(5500);
dlin.lintyp(LINE_DOT);
dlin.color("Red");
dlin.leglin(legendText, "30000K", legendIndex++);
part_e_helper(30000);
dlin.color("FORE");
dlin.legtit("Legend");
dlin.legpos(2020, 420);
dlin.legend(legendText, legendIndex - 1);
dlin.disfin();
dislinInit("$\\lambda (nm)$", "$\\log{\\lambda B_{\\lambda}} = \\log{\\nu B_{\\nu}}$", "Question 2e -
Visible");
dlin.nochek();
dlin.axsscl("LOG", "Y");
dlin.labels("ELOG", "Y");
dlin.graf(400, 800, 400, 100, 4, 10, 4, 1);
dlin.legini(legendText, 3, 10);
dlin.title();
dlin.color("Blue");
dlin.lintyp(LINE_SOLID);
dlin.leglin(legendText, "3000K", legendIndex++);
part_e_helper(3000);
dlin.lintyp(LINE_CHNDSH);
dlin.color("Orange");
dlin.leglin(legendText, "5500K", legendIndex++);
part_e_helper(5500);
dlin.lintyp(LINE_DOT);
dlin.color("Red");
dlin.leglin(legendText, "30000K", legendIndex++);
part_e_helper(30000);
```

```
dlin.color("FORE");
dlin.legtit("Legend");
dlin.legpos(2020, 420);
dlin.legend(legendText, legendIndex - 1);
dlin.color("FORE");
dlin.legtit("Legend");
dlin.legpos(2020, 420);
dlin.legend(legendText, legendIndex - 1);
dlin.disfin();
}
void q4(){
        stringstream ss;
        //======================= PART A ==============================
        dislinInit("Depth ($km$)", "Temperature (K)", "Question 4a");
        dlin.labdig(-1, "XY");
        dlin.graf(0, 1000, 0, 100, 8408.964, 13000, 9000, 500);
        dlin.addlab("8408.96", 8408.96415, 1, "Y");
        dlin.title();
        vector<double> vS, vT;
        tuple<double, double, double> tau_2_3 = make_tuple(0, 0, -INFINITY);
        tuple<double,double> T_T_e = make_tuple(0, -INFINITY);
        for (double s = 0; s < 1000; s += 0.001){
                vS.push_back(s);
                double tau = 1E-6*3.0*s * 1000.0;
                double T = 10000.0 * pow(3.0 / 4.0*(tau + 2.0 / 3.0), 1.0 / 4.0);
                if (tau <= 2.0 / 3.0 && tau > get<2>(tau 2 \cdot 3)){
                        tau_2_3 = make_tuple(s, T, tau);
                }
                if (T \le 10000.0 88 T > get < 1>(T_T_e))T_T_e = make_tuple(s, T);
                }
                vT.push_back(T);
        }
        dlin.color("Red");
        dlin.curve(vS.data(), vT.data(), vS.size());
        dlin.color("Blue");
        dlin.rlsymb(SYMBOL_CIRCLE, get<0>(T_T_e), get<1>(T_T_e));
        dlin.rlsymb(SYMBOL_PLUS, get<0>(tau_2_3), get<1>(tau_2_3));
        dlin.color("FORE");
        ss << "(" << get<0>(T_T_e) << "$km$ = " << get<0>(T_T_e) / R_Sun*1000.0/1E-4 << "$\\times 10^{-
4}R_\\odot" << " , " << get<1>(T_T_e) << ")";
        dlin.messag(ss.str().c_str(), 970, 1300);
        dlin.disfin();
        //======================= PART B ==============================
        auto getTemp = [](double s)(return 10000.0 * pow(3.0 / 4.0*(1E-6*3.0*s * 1000.0 + 2.0 / 3.0), 1.0)(4.0); };
        tuple<double, double> f2_max = make_tuple(0, -INFINITY);
        dislinInit("Depth (km)", "$f_2(s)$ $(\\times 10^{-5})$", "Question 4b");
        dlin.labdig(-1, "X");
```

```
dlin.graf(0, 1000, 0, 100, 0, 2, 0, 0.5);
        dlin.title();
        //dlin.nochek();
        vector<double> vf2;
        for each (double s in vS){
                double T = getTemp(s);double b = (m_p / 1E-6*pow(m_e*k_B*T / 2.0 / pi / hbar / hbar, 3.0 / 2.0)*exp(-13.6*ev /k_B / T));
                double NI_Nt = 1.0 - b*0.5*(-1.0 + sqrt(1.0 + 4.0 / b));double N6I_N1I = 36.0*exp(13.6*eV / k_B / T*(1.0 / 36.0 - 1.0));double N5I_N1I = 25.0*exp(13.6*eV / k_B / T*(1.0 / 25.0 - 1.0));
                double N4I_N1I = 16.0*exp(13.6*eV / k_B / T*(1.0 / 16.0 - 1.0));
                double N3I_N1I = 9.0*exp(13.6*eV / k_B / T*(1.0 / 9.0 - 1.0));double N2I_N1I = 4.0*exp(13.6*eV / k_B / T*(1.0 / 4.0 - 1.0));
                double N2I_NI = N2I_N1I / (1 + N2I_N1I + N3I_N1I + N4I_N1I + N5I_N1I + N6I_N1I);double f2 = N2I_NI * NI_Nt;if (f2 > get < 1)(f2_max))f2_max = make_tuple(s, f2);}
                vf2.push_back(f2 / 1E-5);
        }
        dlin.color("Red");
        dlin.curve(vS.data(), vf2.data(), vS.size());
        dlin.color("FORE");
        dlin.rlsymb(SYMBOL_CIRCLE, get<0>(f2_max), get<1>(f2_max) / 1E-5);
        ss.str("");
        ss << "(" << get<0>(f2_max) << ", " << get<1>(f2_max) / 1E-5 << ")";
        dlin.messag(ss.str().c_str(), 1440, 420);
        dlin.disfin();
        //======================= PART C ==============================
        vector<double> vTau_normal, vTau_balmer;
        tuple<double, double> tau normal 2 3 = make tuple(0, -INFINITY), tau balmer 2 3 = make tuple(0, -
INFINITY);
        double ds = vS[1] - vS[0];double tau = 0;
        double tau balmer = 0;
        for (int i = 0; i < vS.size(); i++){
                if (vS[i] > 350)
                        break;
                double tau normal = 1E-6*3.0*vS[i] * 1000.0;vTau_normal.push_back(tau_normal);
                if (tau_normal <= 2.0 / 3.0 && tau_normal > get < 1)(tau_normal_2_3)){
                        tau_nnormal_2_3 = make_tuple(vS[i], tau_normal);
                }
                double T = 10000.0 * pow(3.0 / 4.0 * (vTau normal[i] + 2.0 / 3.0), 1.0 / 4.0);double b = (m p / 1E-6*pow(m e*k B*T / 2.0 / pi / hbar / hbar, 3.0 / 2.0)*exp(-13.6*eV /
k B / T));
                double NI_Nt = 1 - b*0.5*(-1.0 + sqrt(1.0 + 4.0 / b));
                double N6II_N1I = 36.0*exp(13.6*eV / k_B / T*(1.0 / 36.0 - 1.0));
                double N5II_N1I = 25.0*exp(13.6*eV / k_B / T*(1.0 / 25.0 - 1.0));
```

```
double N4II N1I = 16.0*exp(13.6*eV / k B / T*(1.0 / 16.0 - 1.0));
                double N3II_N1I = 9.0*exp(13.6*eV / k_B / T*(1.0 / 9.0 - 1.0));double N2II_N1I = 4.0*exp(13.6*eV / k_B / T*(1.0 / 4.0 - 1.0));
                double N2II_NI = N2II_N1I / (1 + N2II_N1I + N3II_N1I + N4II_N1I + N5II_N1I + N6II_N1I);
                double f3 = N2II NI * NI Nt;double dtau_balmer = f3*1E-6*3.5E5*1000.0*ds;
                tau_balmer += dtau_balmer;
                vTau balmer.push back(vTau normal[i] + tau balmer);
                if ((vTau_normal[i] + tau_balmer) \le 2.0 / 3.0 88 (vTau_normal[i] + tau_balmer)get<1>(tau_balmer_2_3)){
                        tau_balmer_2_3 = make_tuple(vS[i], vTau_normal[i] + tau_balmer);
                }
        }
        dislinInit("Depth (km)", "$\\tau$", "Question 4c");
        dlin.labdig(-1, "X");
        dlin.graf(0, 350, 0, 50, 0, 1, 0, 0.1);
        dlin.title();
        dlin.nochek();
        dlin.color("Red");
        dlin.curve(vS.data(), vTau_balmer.data(), vTau_balmer.size());
        dlin.color("FORE");
        dlin.curve(vS.data(), vTau_normal.data(), vTau_normal.size());
        dlin.lintyp(LINE_DOT);
        dlin.rline(0, 2.0 / 3.0, 350, 2.0 / 3.0);
        dlin.rlsymb(SYMBOL_CIRCLE, get<0>(tau_normal_2_3), get<1>(tau_normal_2_3));
        sss.str("");
        ss << "(" << get<0>(tau_normal_2_3) << ", $\\frac{2}{3}$)";
        dlin.messag(ss.str().c_str(), 1780, 900);
        dlin.rlsymb(SYMBOL_CIRCLE, get<0>(tau_balmer_2_3), get<1>(tau_balmer_2_3));
        ss.str("");
        ss << "(" << get<0>(tau_balmer_2_3) << ", $\\frac{2}{3}$)";
        dlin.messag(ss.str().c_str(), 920, 790);
        dlin.disfin();
}
int main() {
        dlin.metafl("PDF");
        dlin.imgfmt("RGB");
        dlin.filmod("COUNT");
        dlin.scrmod("REVERS");
#ifdef _DEBUG
        dlin.metafl("XWIN");
#endif
        q2();
        q4();
        system("PAUSE");
        return(0);
}
```
Question 2a

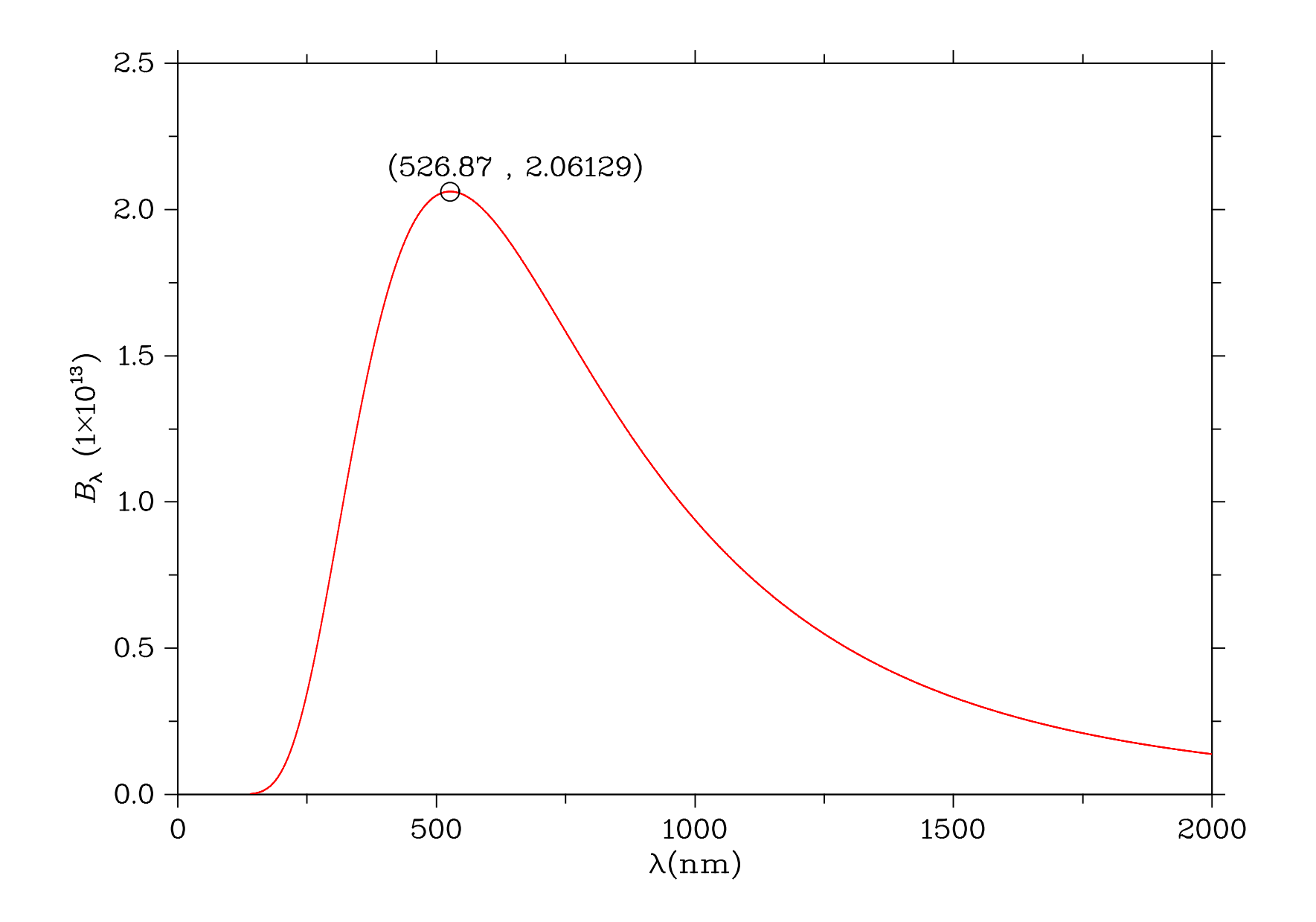

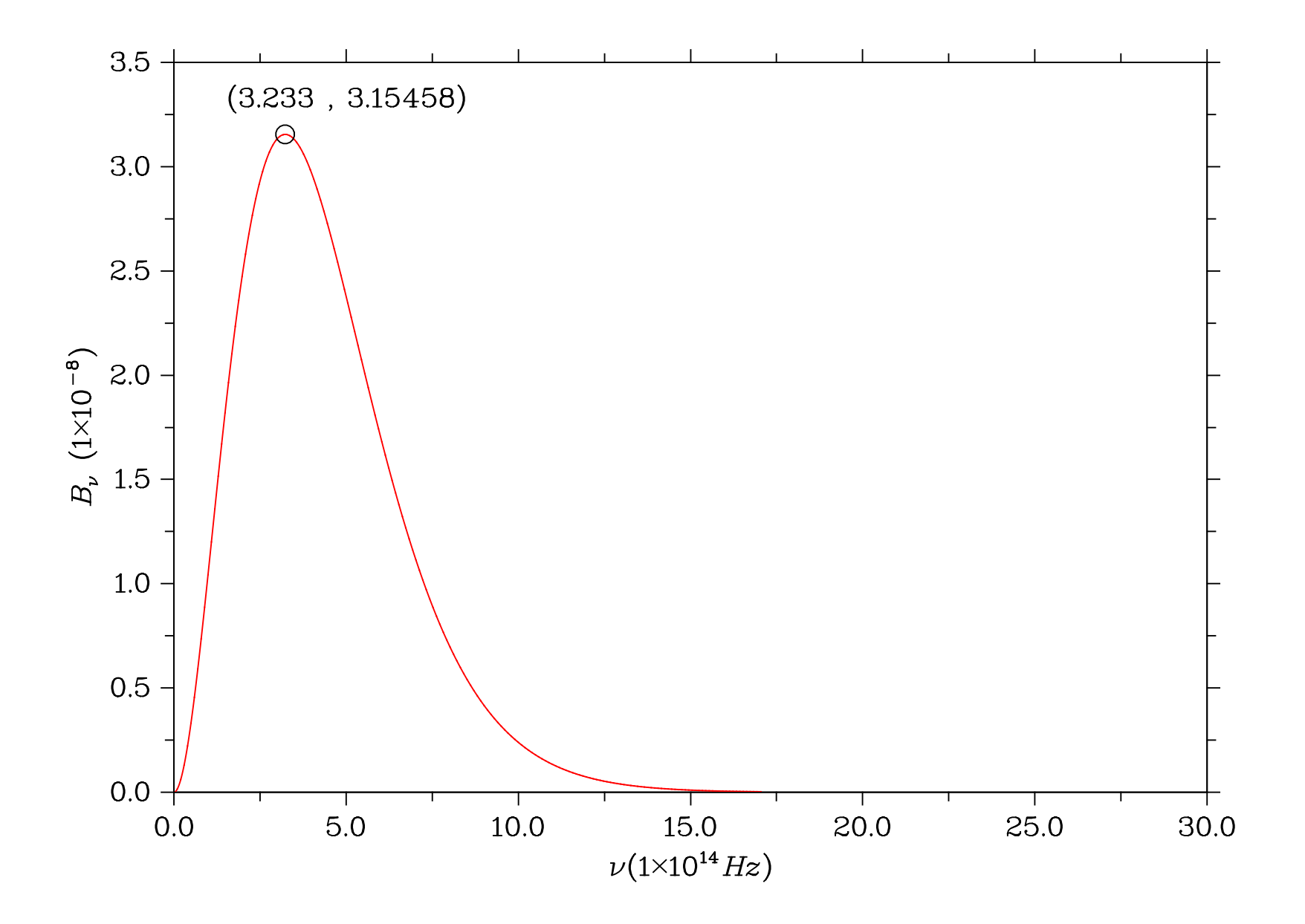

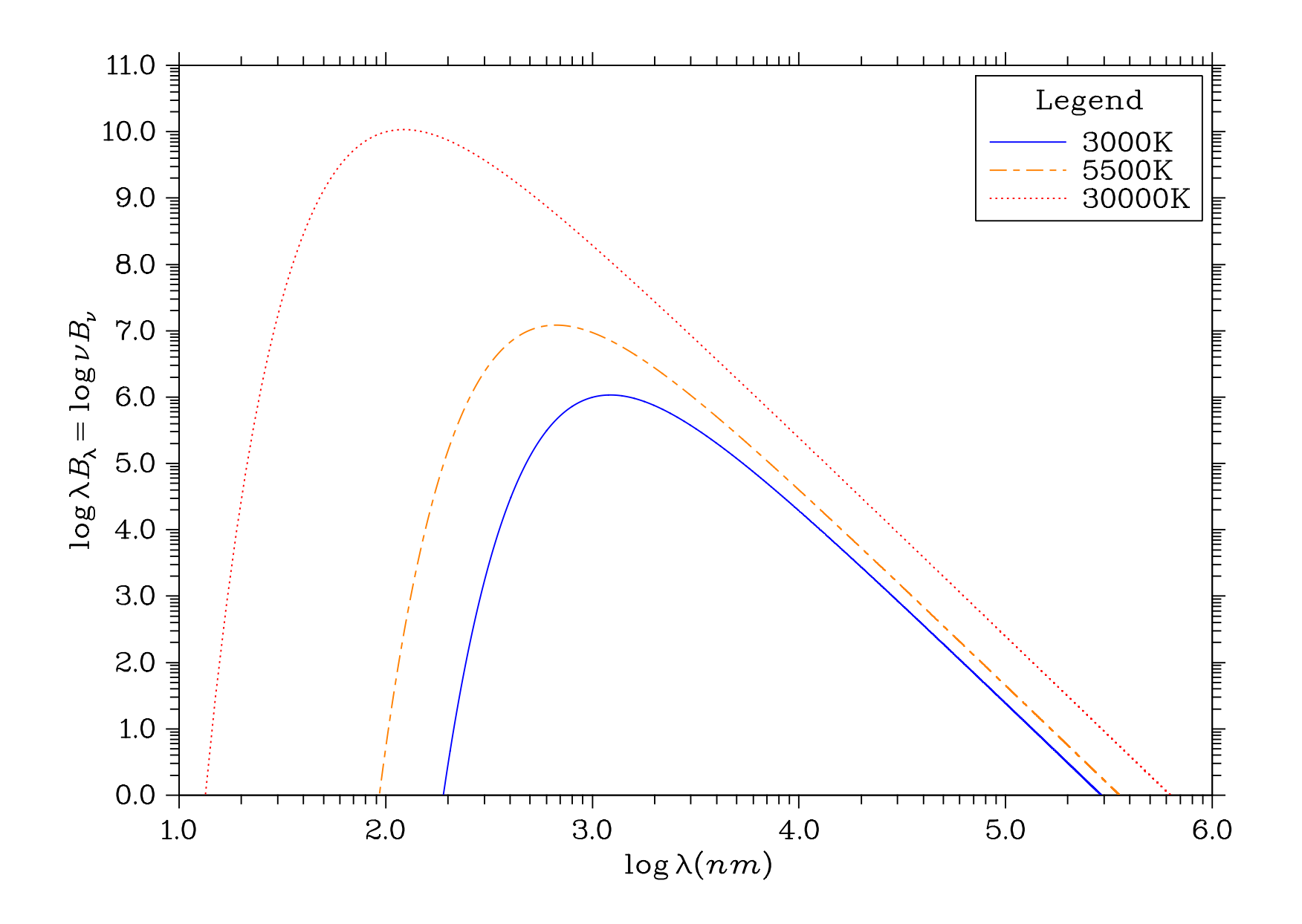

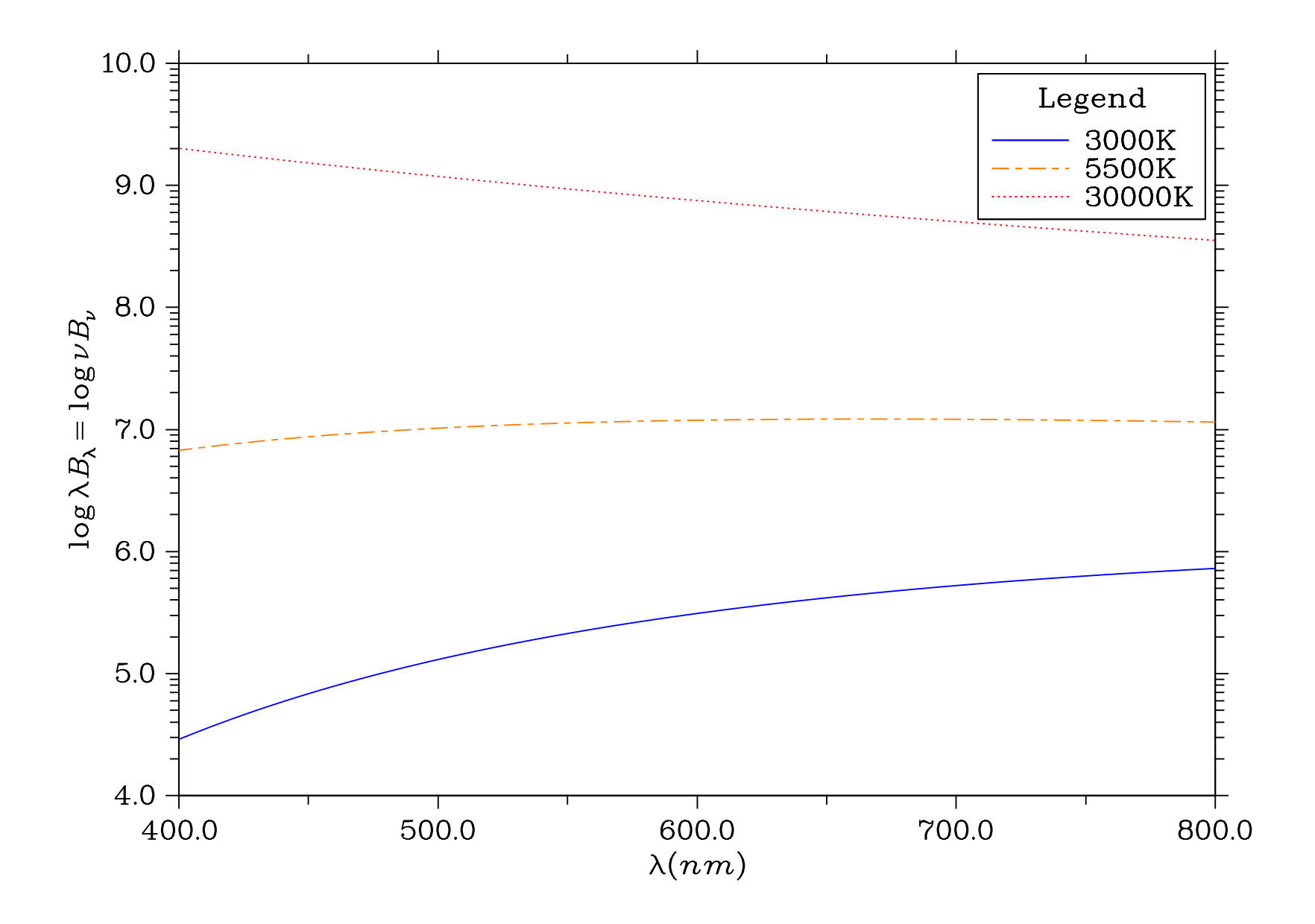

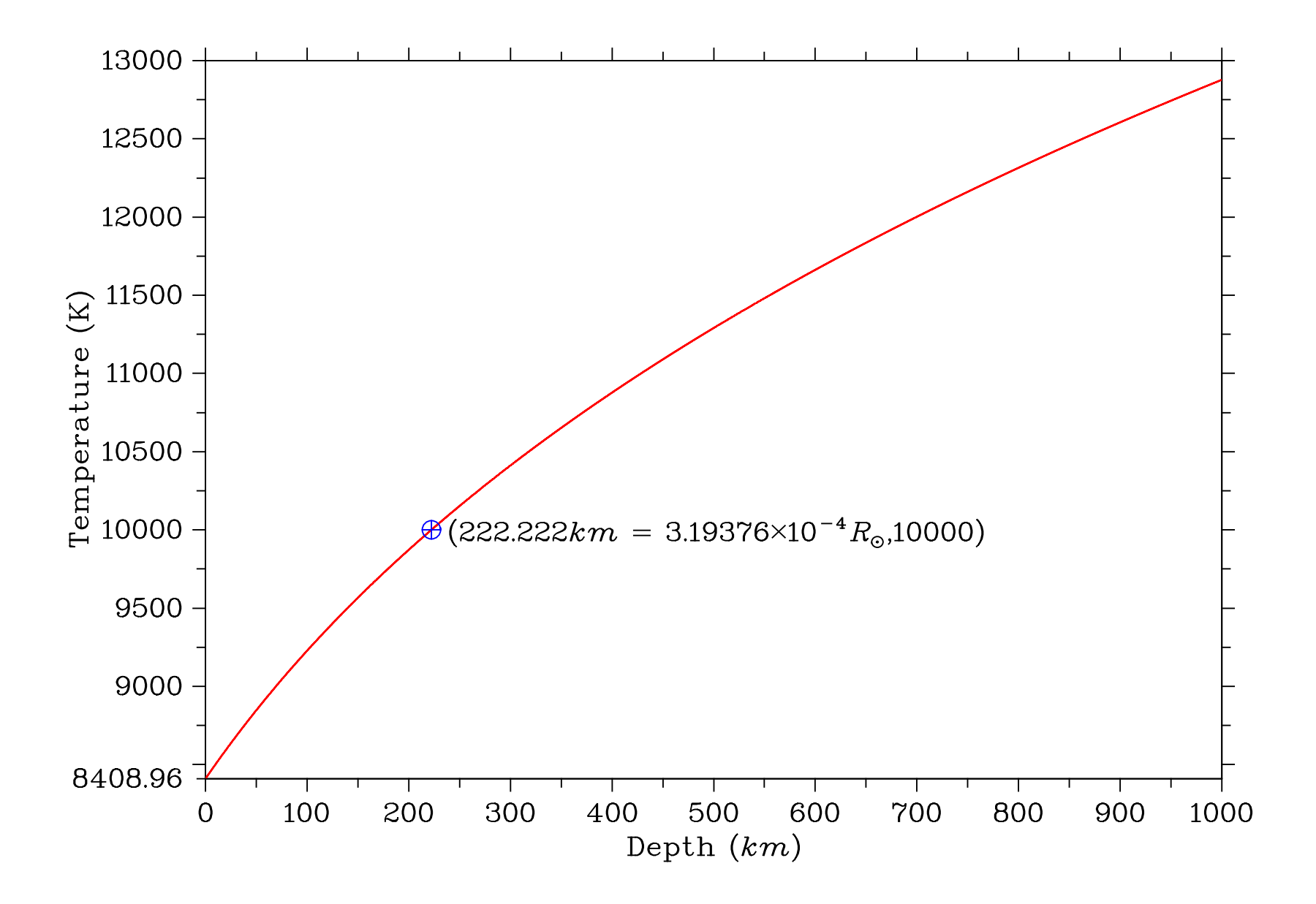

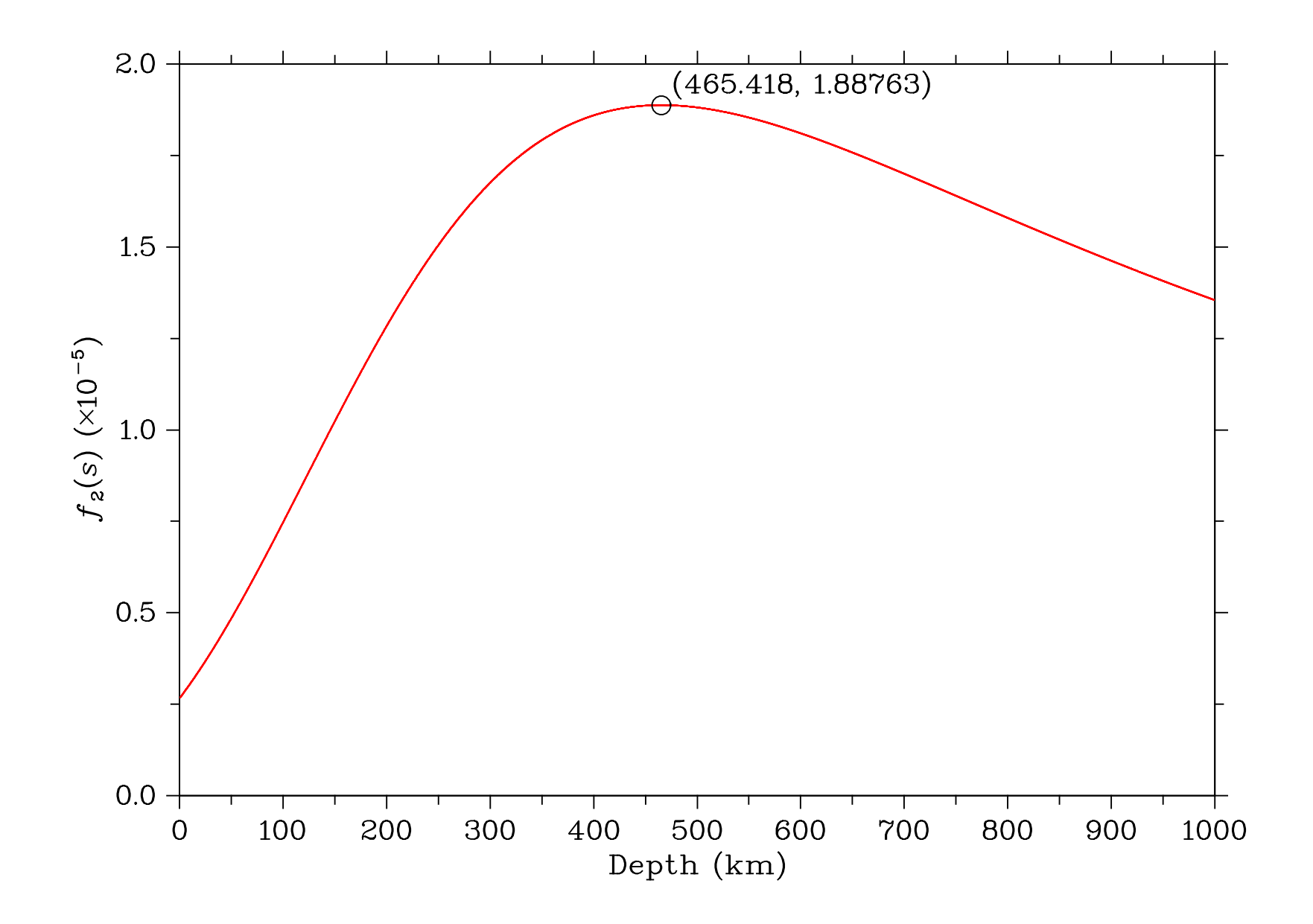

Question 4c

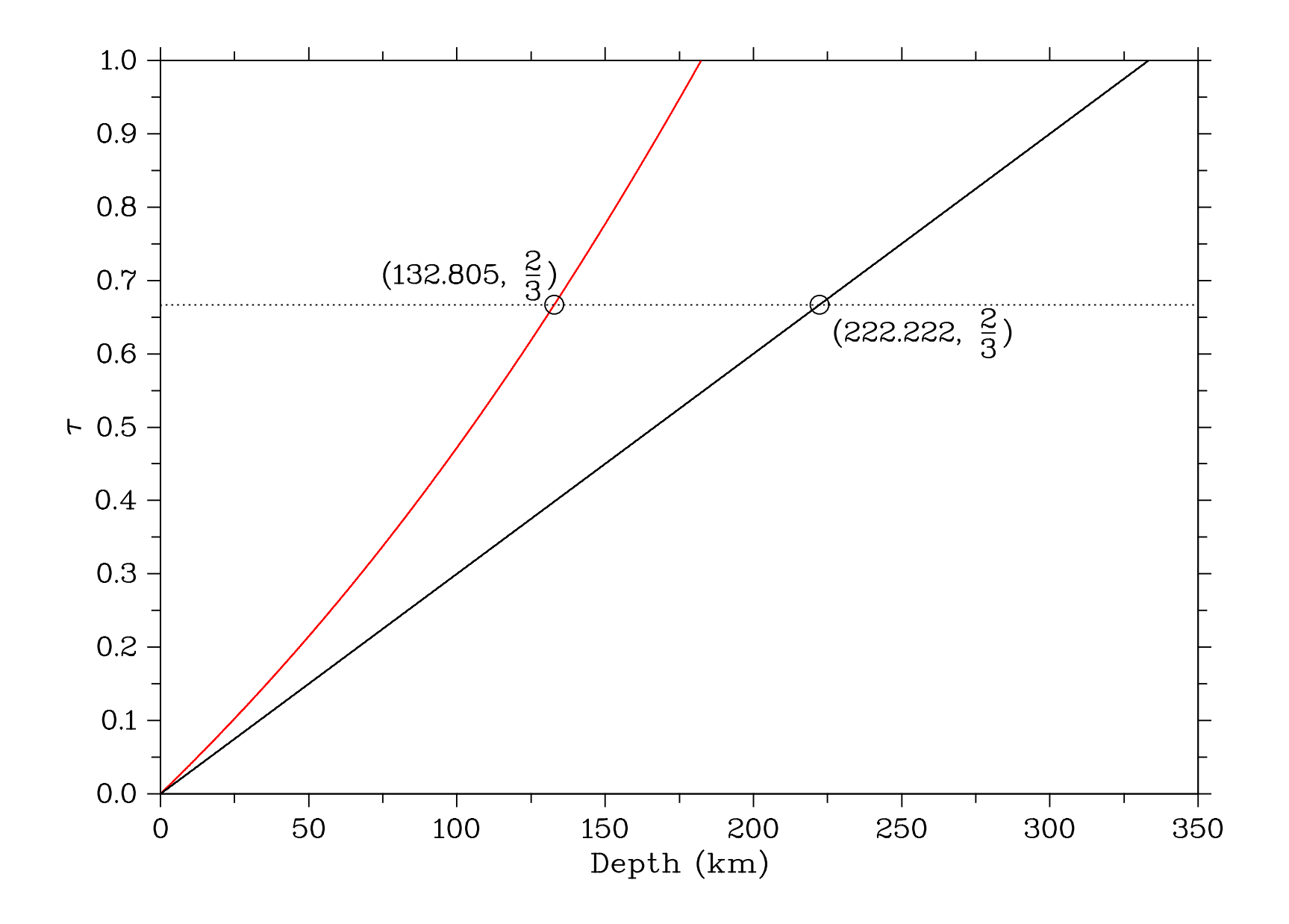